## **Introduction**

Tee-On is available for bookings starting **730 pm (1930) Wednesday 5 days prior for a Monday tournament and 6 days prior for a Tuesday tournament.** Members can book and cancel tee times until 24 hours before their tee time.

Cancellations, Waiting List and NO shows: If you must cancel your tee time contact the **Tournament Coordinators (TC)** (listed on the NASA schedule). The TC is available from **0900 (9AM) to 2100 (9 PM) Wednesday through Saturday and 0900(9AM) to 1200 (12 Noon) on Sunday**. **Emails will be accepted until 1800 (6PM) on the Sunday** prior to the tournament or Monday in the case of a Tuesday tournament. If no tee times are available Wednesday PM please email the TC and your request will be added to the **waiting list** for the next tournament date. Email is preferred to phone contact if possible.

NO Shows: All cancellations after 1800 (6PM) Sunday or Monday for Tuesday tournaments will be considered as **NO SHOWS**.

NASA uses a special version of Tee-on.com for our online booking of tee times. NASA is treated as a private club and you **MUST** book through our web site[: NASA golf,](http://nasagolf.ca/) not through Tee-on.com directly, even if you are booking for a course that is listed under their courses.

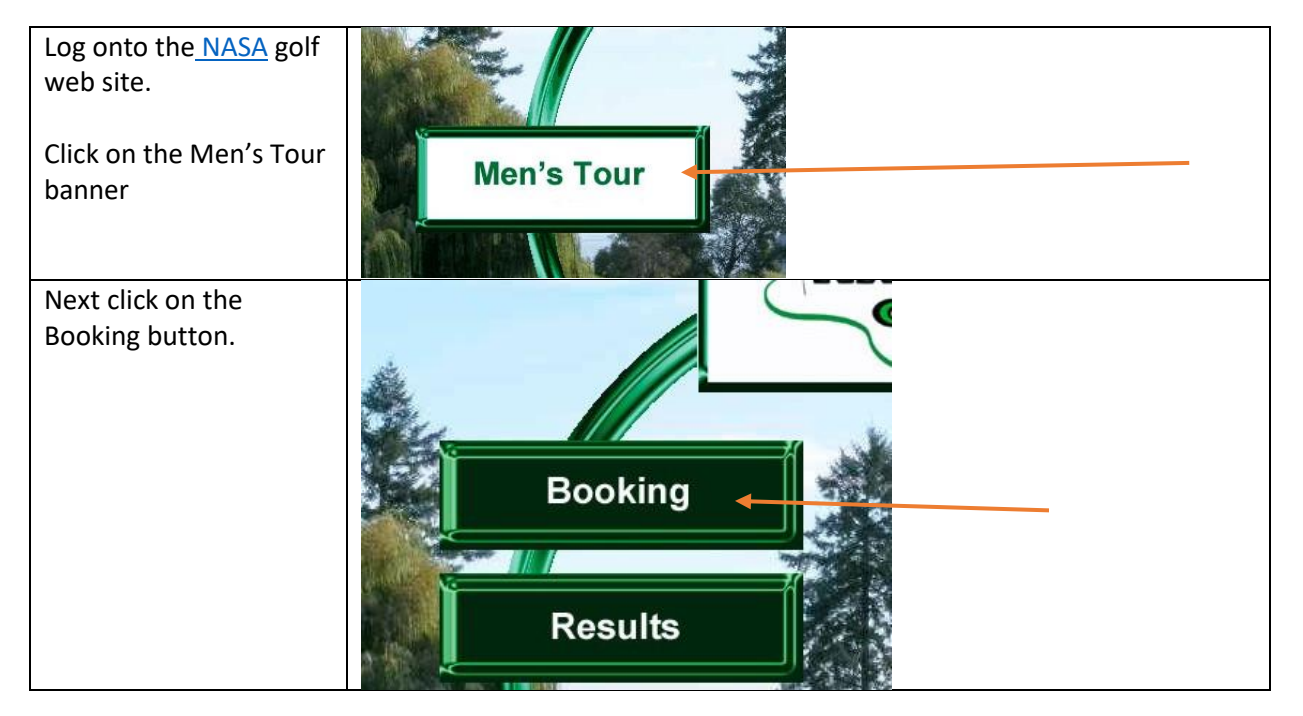

You have been assigned a NASA username and password.

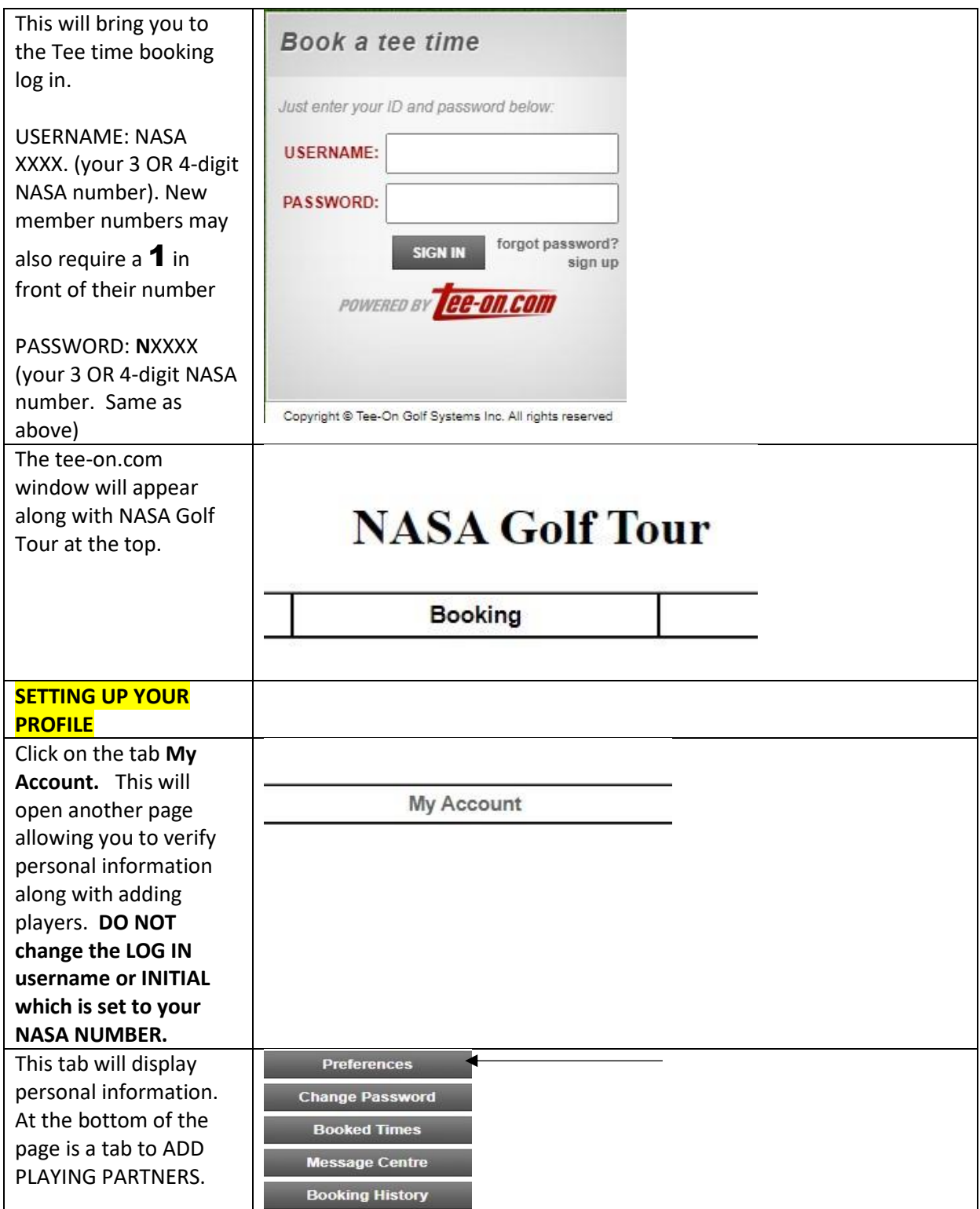

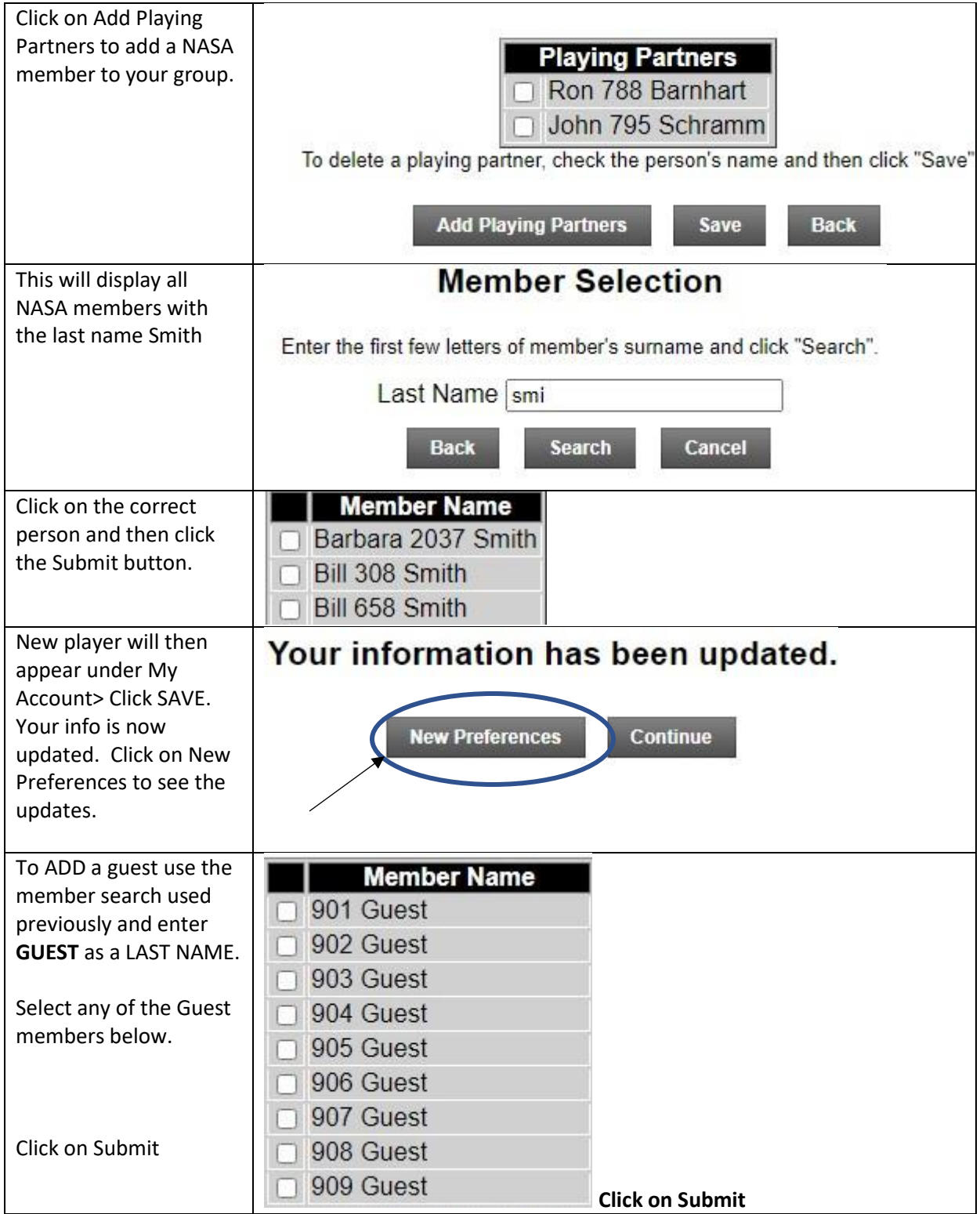

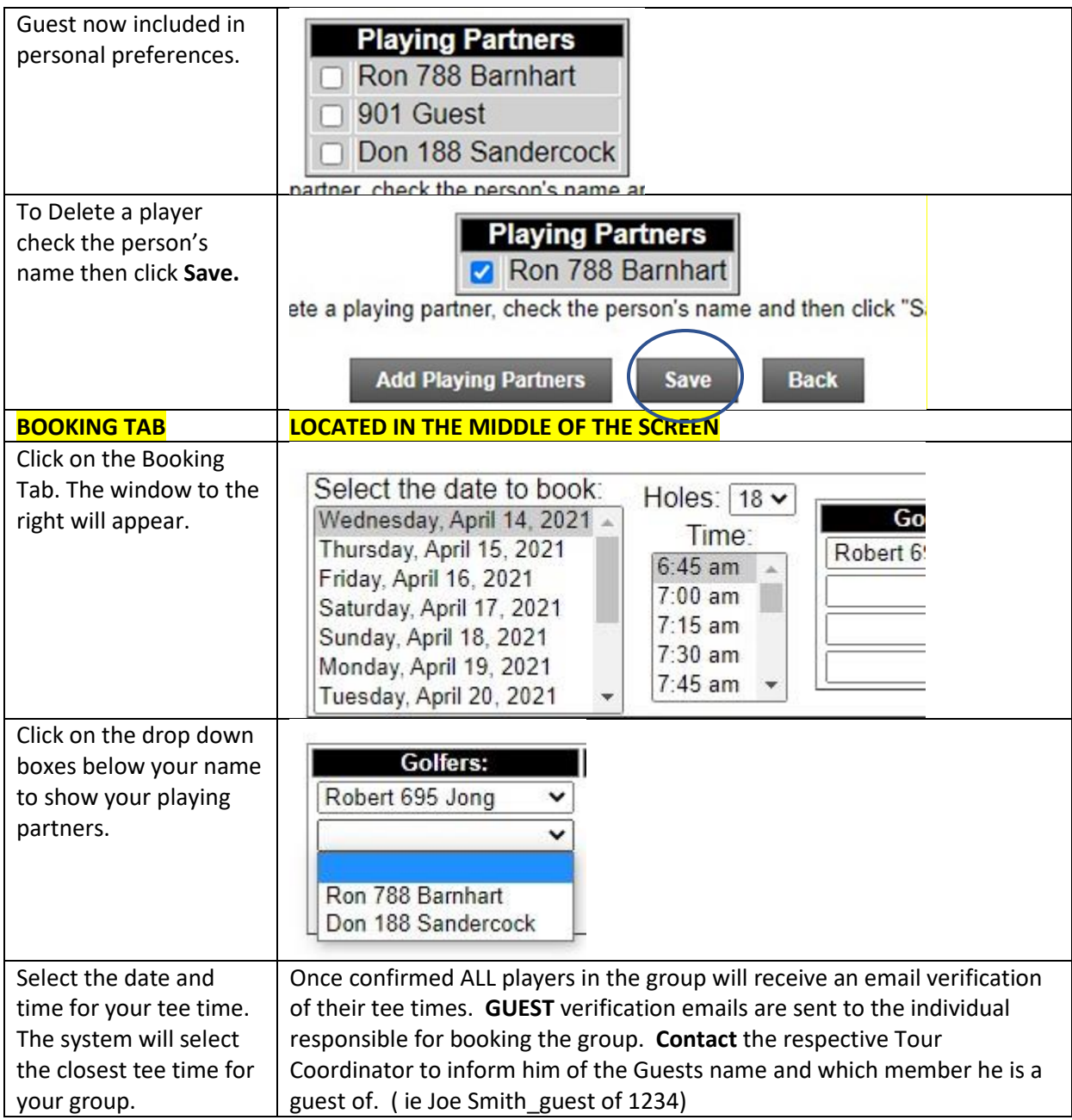

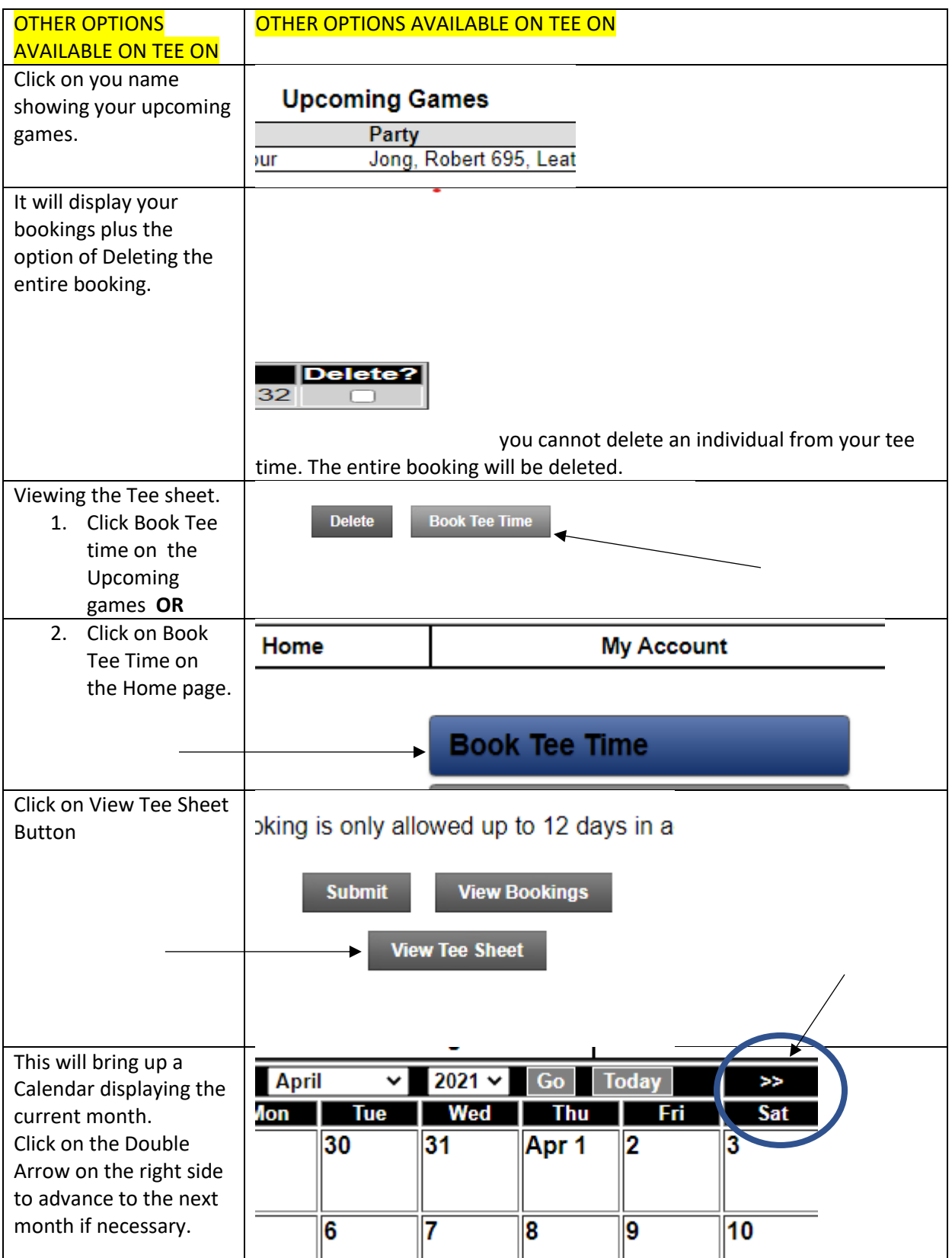

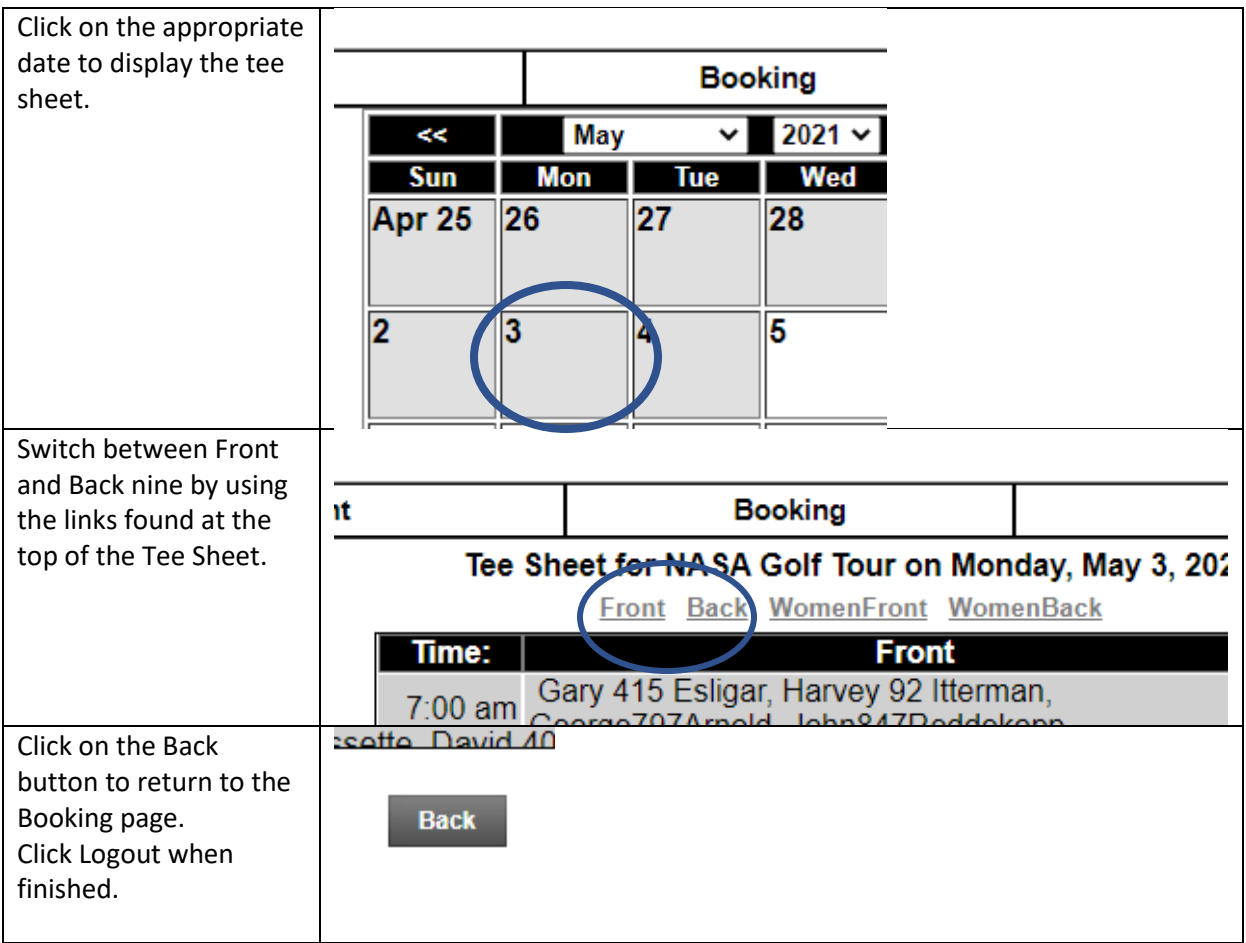